## MULTIVARIATE STATISTICALANALYSIS FOR FOOD SCIENCE AND AGRICULTURE: AN INTRODUCTION 5. CLUSTER ANALYSIS Prof. Eugenio Parente Scuola di Scienze Agrarie - Università della Basilicata

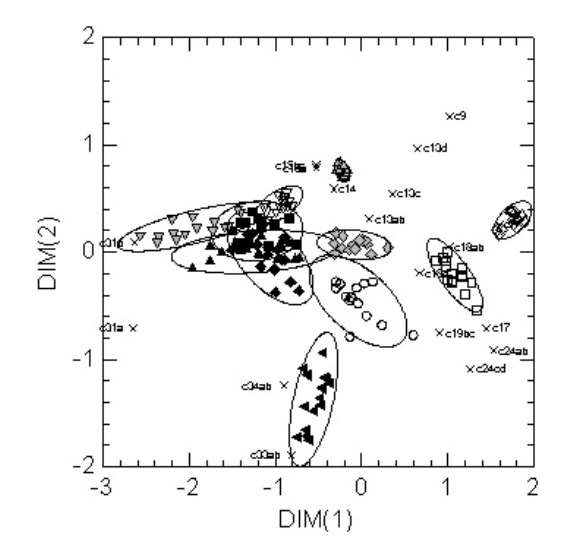

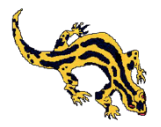

## **Outline**

- objectives of Cluster analysis
- what is a cluster?
- more on multivariate displays
- similarity/dissimilarity measures for categorical and continuous data
- hierarchical cluster analysis (agglomerative techniques)
- optimization clustering techniques (k-means)

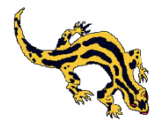

# Issues in cluster analysis

- choice of objects (observations)
- choice of variables
	- weighting of variables
	- standardization of variables
- choice of the dissimilarity/similarity measurement
- choice of the clustering method and intergroup proximity measures
- representation of the results of the analysis
- determination of the number of clusters
- comparison of dendrograms and measurement of distortion

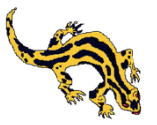

## Clustering techniques

- **hierarchical cluster analysis**: observations are partitioned in a series of nested clusters with hierarchical relationships, represented by a dendrogram.The procedure can be agglomerative or divisive (examples: single linkage analysis, UPGMA)
- **optimization methods**: individuals are partitioned into a predefined number of (mutually exclusive) clusters by optimization of a predefined criterion; the structure obtained is not usually hierarchical (examples: k-means)

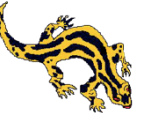

## Clustering techniques

- **finite mixture models**: the data are assumed to come from a mixture of density functions and the objective is to estimate the parameters of the mixture and to determine the posterior probabilities of cluster membership
- **density search clustering techniques**
- **clumping techniques**
- **fuzzy clustering**
- **Kohonen Self-Organizing Maps** (unsupervised artificial neural networks)

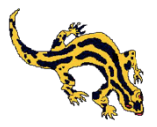

## Similarity/dissimilarity measures for categorical (binary) data

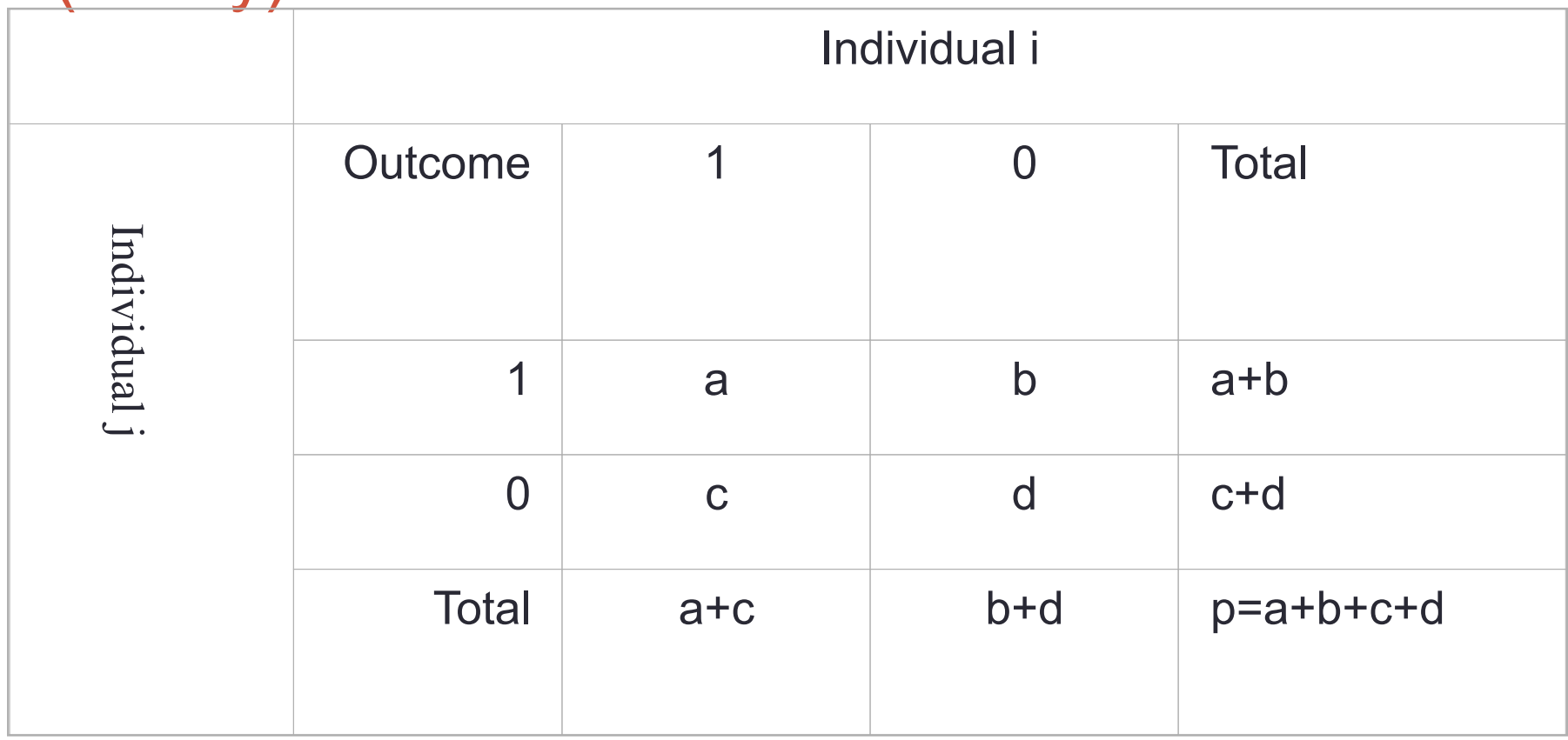

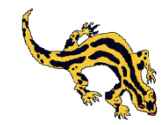

## Similarity/dissimilarity measures for categorical (binary) data: dichotomy coefficients

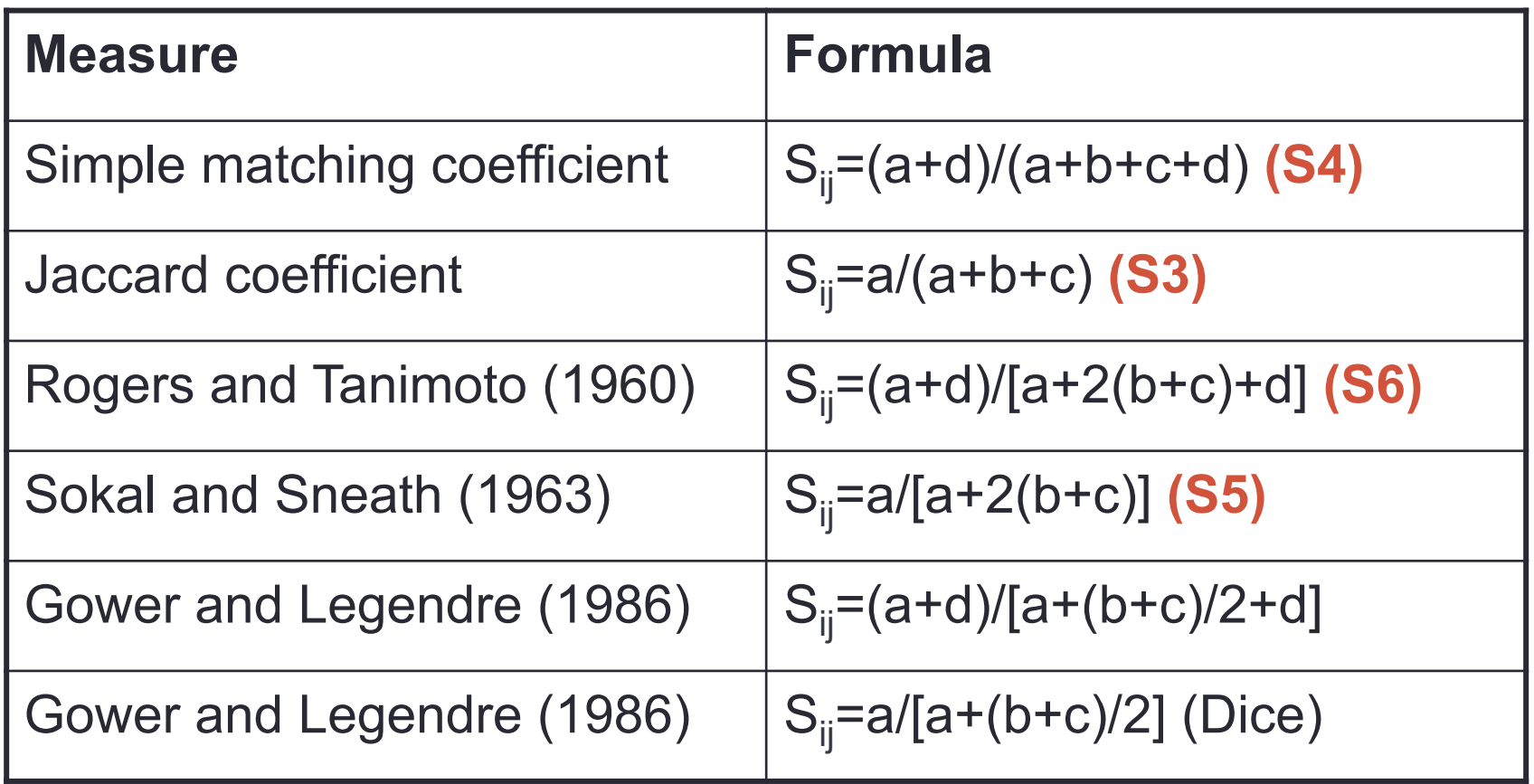

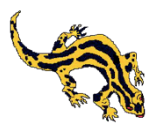

## Dissimilarity and distance measures for continuous data

**Minkowski distance** (r=1, City block; r=2 Euclidean)

$$
d = \sum_{i}^{p} \left[ (x_i - y_i)^r \right]^r
$$

**Pearson correlation**, with corresponding dissimilarity (1 r)/2, or other correlation measures for rank-order data (Spearman ρ, Goodman-Kruskal γ, Kendall τ)

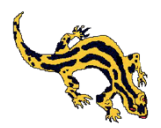

## Weighting variables

- a. 0 or 1 weights to exclude/include variables
- b. weights meant to represent the relative importance of variables
- c. weights based on measures of dispersions of the variable
	- total variance (which included within and between group variance)
	- within-group variance

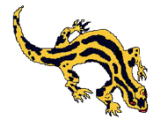

## **Examples**

Some clustering procedures calculate the distances directly from the rectangular data matrix. However, some procedures (centroid, Ward) need original data and some similarity measures are not implemented in cluster modules.

Open file feno4: it is an example of phenotypic characterization of LAB. The file is transposed into feno4t and then Jaccard similarity index can be calculated (saved in feno4S3) and used for clustering. Other examples have been presented for the file simpledata.

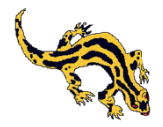

08/01/2013 Multistat 2 cfu, Dec 2012 - Jan 2013

## Effect of standardization and weighting

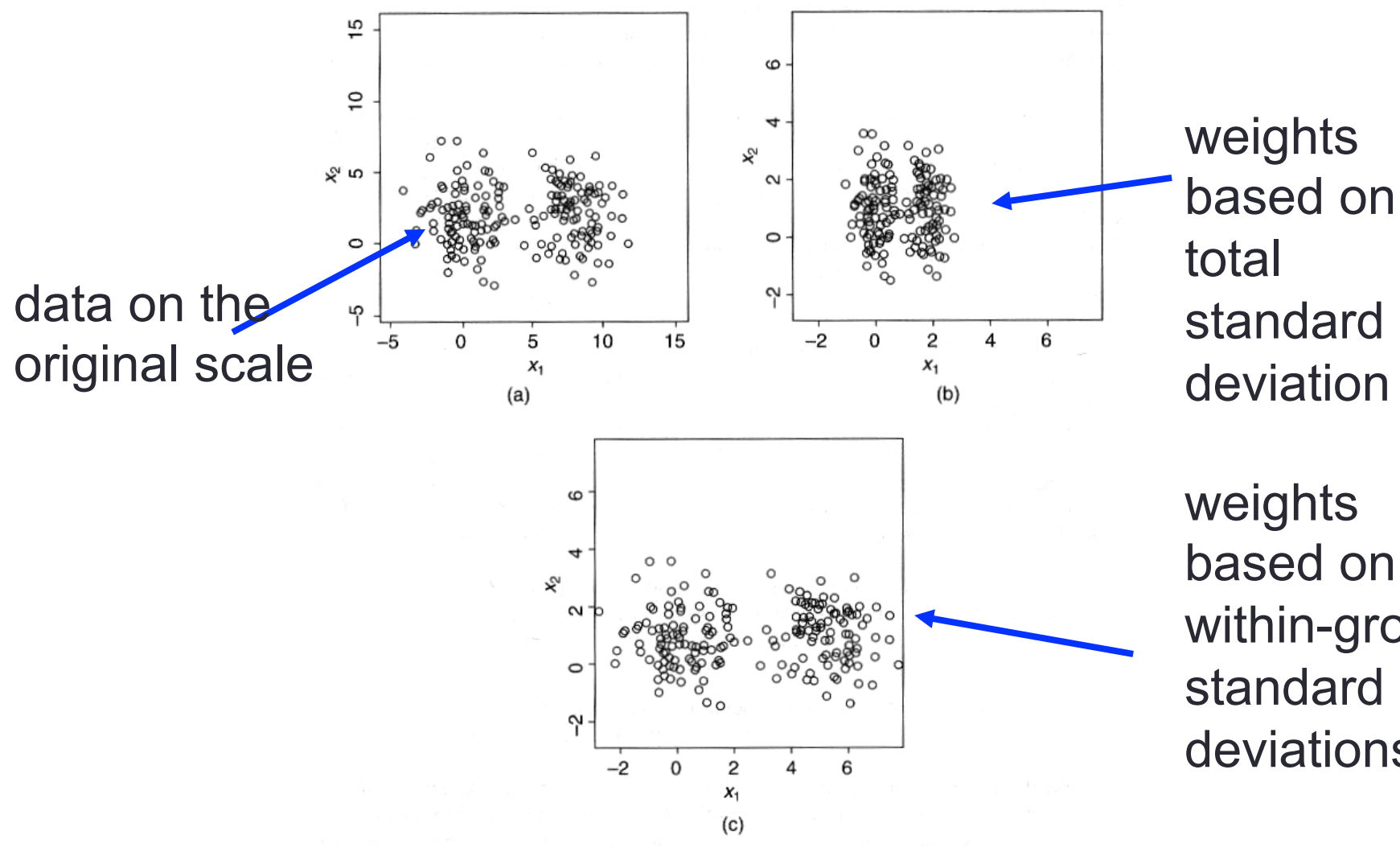

deviation weights based on within-group standard deviations

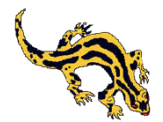

## **Standardization**

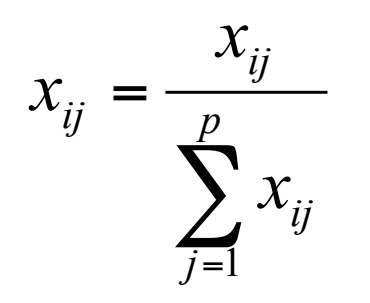

standardization based on total information or on range: robust, used for chromatographic data

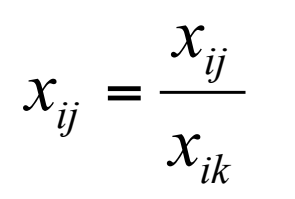

standardization based on an attribute k present for all observations which has relatively large values: may decrease significantly the contribution of the variables which have low values for all observations

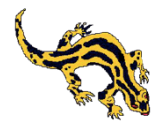

## **Standardization**

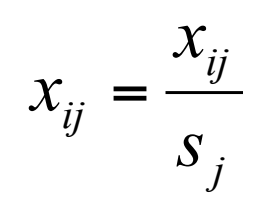

standardization based on standard deviation of each attribute: downweights variables with high standard deviation

$$
x_{ij} = \frac{x_{ij} - \overline{x}_j}{s_j}
$$

standardization based on z-scores: choice of mean and standard deviation is critical, see discussion on weighting

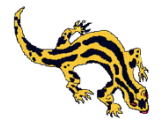

## Hierarchical methods

Observations are partitioned in a series of nested clusters with hierarchical relationships, represented by a dendrogram.The procedure can be agglomerative or divisive (examples: single linkage analysis, UPGMA). The choice made at each stage (agglomeration of two objects in a cluster, division of a cluster in two clusters or objects) is irreversible.

Eventually all objects will be aggregated in a single cluster and a decision needs to be made on the *optimal* number of clusters

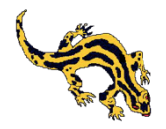

## Examples of intergroup distances

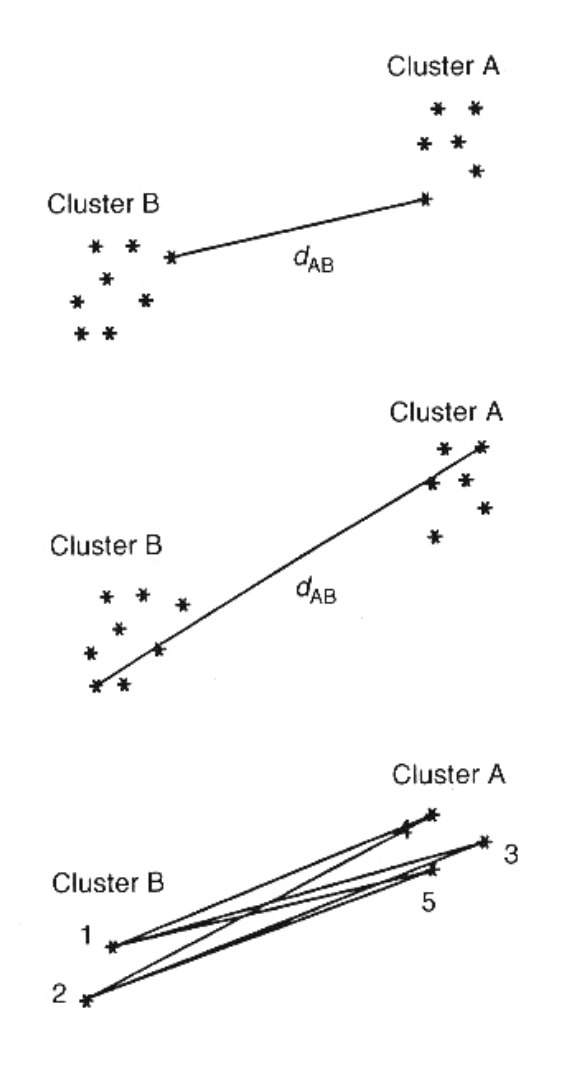

**single linkage** (nearest neighbour)

**complete linkage** (furthest neighbour)

**group average linkage** (unweighted pair-group method using the average approach, UPGMA)  $d_{AB}=(d_{13}+d_{14}+d_{15}+d_{23}+d_{24}+d_{25})/6$ 

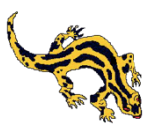

## Anatomy of a dendrogram

terminal nodes (leaves)

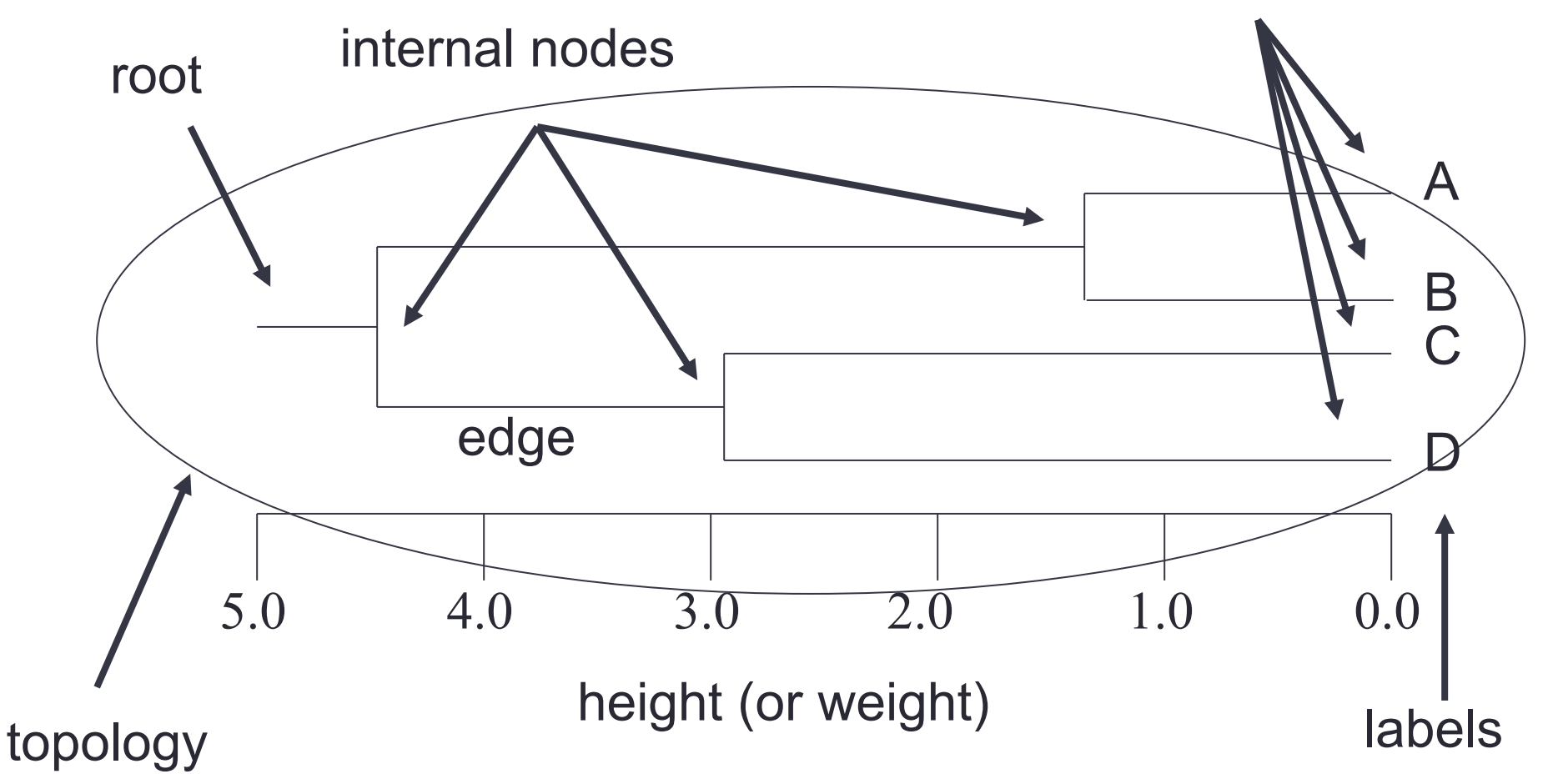

## Intergroup distances (from Everitt et al. 2001)

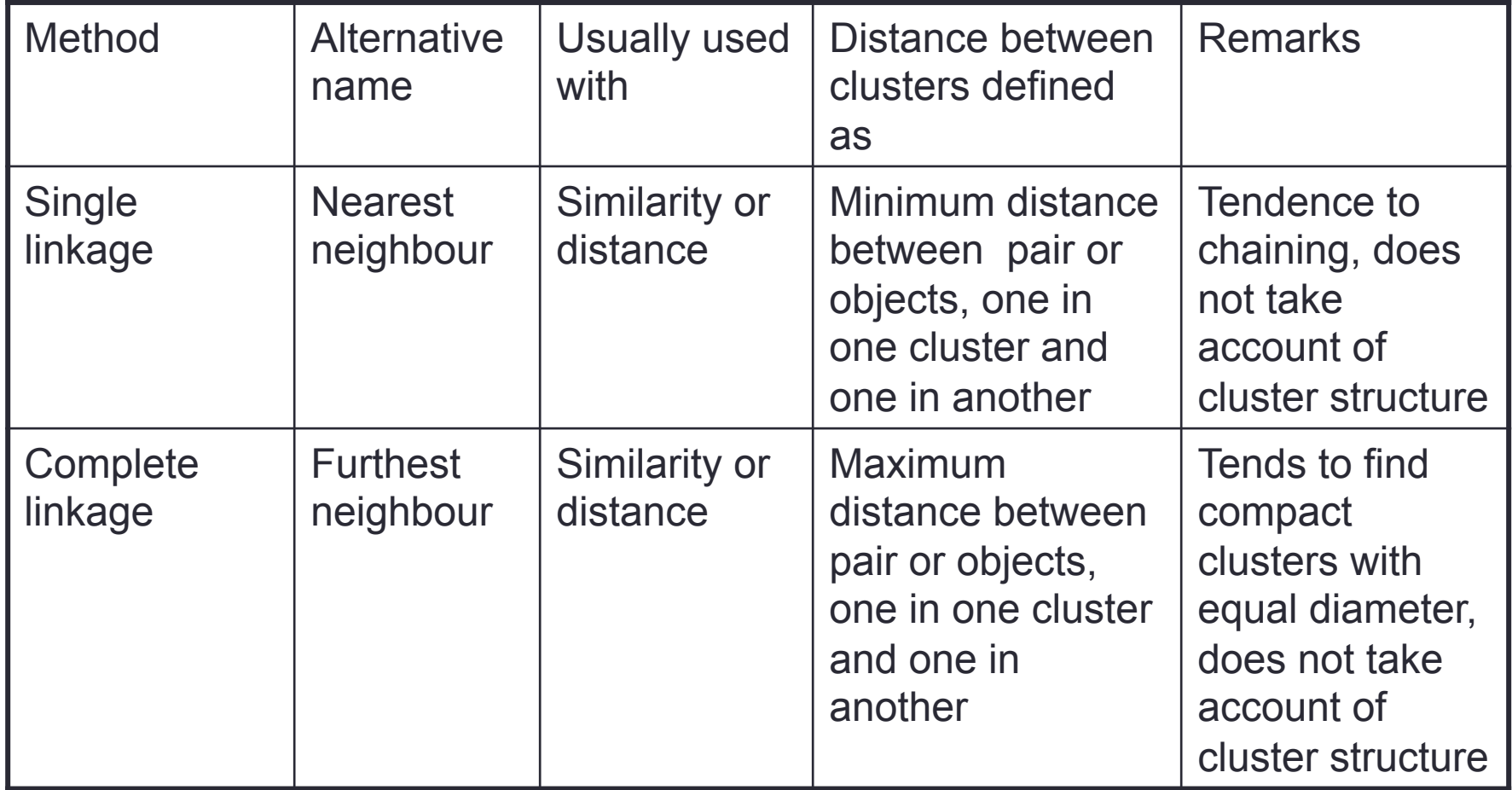

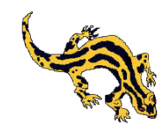

## Intergroup distances (from Everitt et al. 2001)

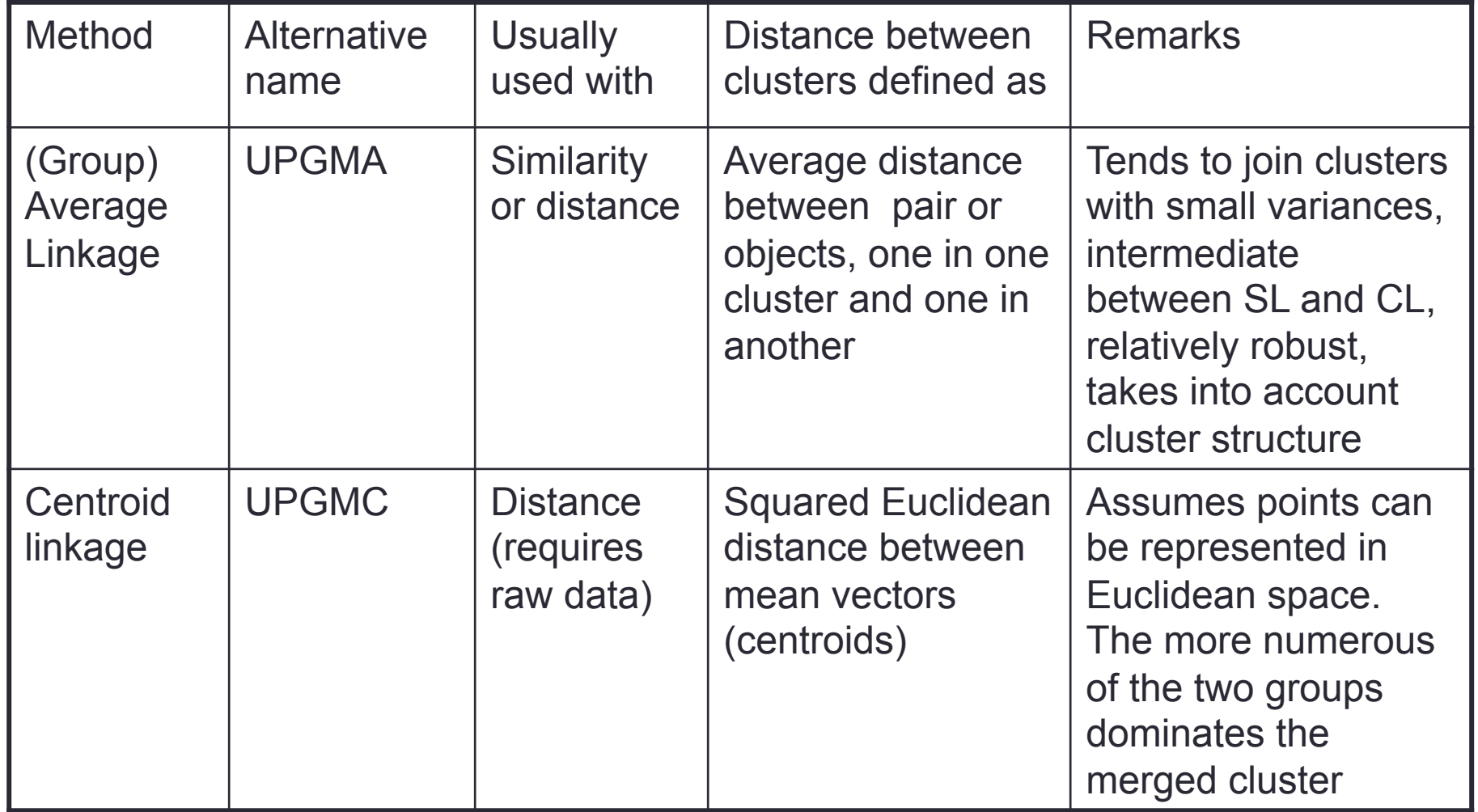

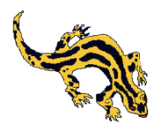

## Intergroup distances (from Everitt et al. 2001)

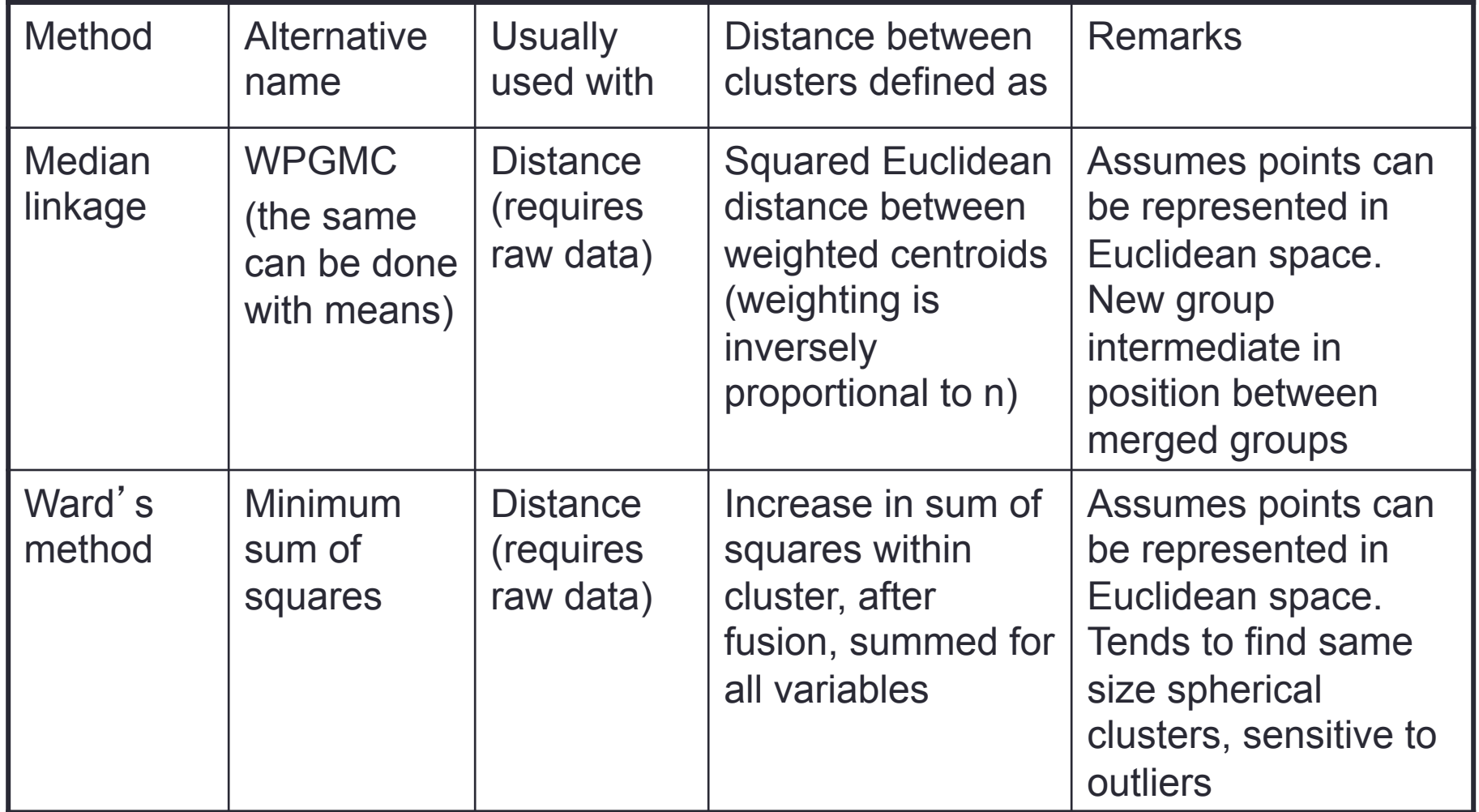

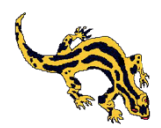

## Ward' s method

The objective at each stage is to minimize the increase in total within-cluster error sum of squares, E

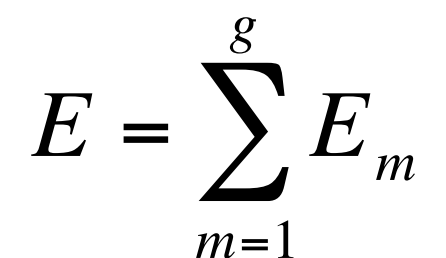

each of the g groups has  $n_m$  objects

$$
E_m = \sum_{i=1}^{n_m} \sum_{k=1}^p (x_{ml,k} - \overline{x}_{m,k})^2
$$

$$
\overline{x}_{m,k} = (1/n) \sum_{l=1}^{n_m} x_{ml,k}
$$

 $\mu$  mean of the m<sup>th</sup> cluster for the  $k<sup>th</sup>$  object

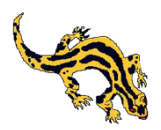

## Example of Single Linkage

$$
\mathbf{D} = \begin{pmatrix} 1 & 2 & 3 & 4 & 5 \\ 0.0 & & & & \\ 2.0 & 0.0 & & & \\ 6.0 & 5.0 & 0.0 & & \\ 4 & 10.0 & 9.0 & 4.0 & 0.0 \\ 5 & 9.0 & 8.0 & 5.0 & 3.0 & 0.0 \end{pmatrix}.
$$

$$
\mathbf{D}_1 = \begin{pmatrix} (12) & 3 & 4 & 5 \\ 3 & 5.0 & 0.0 & 0.0 \\ 4 & 9.0 & 4.0 & 0.0 \\ 5 & 8.0 & 5.0 & 3.0 & 0.0 \end{pmatrix}.
$$

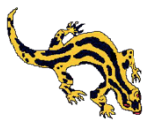

## Example of Single Linkage

$$
\mathbf{D}_2 = \begin{pmatrix} 12 \\ 3 \\ 45 \end{pmatrix} \begin{pmatrix} (12) & 3 & (45) \\ 0.0 & & \\ 5.0 & 0.0 & \\ 8.0 & 4.0 & 0.0 \end{pmatrix}.
$$

### In the following steps individual 3 and cluster 45 and then cluster 345 and 12 are merged

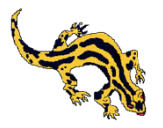

## **Examples**

Open the file **clusterLAB** for examples of dendrograms calculated on the S3 matrix for the LAB data and for examples of dendrograms calculated on the Pearson correlation matrix of SDS-PAGE WCP patterns.

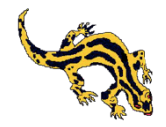

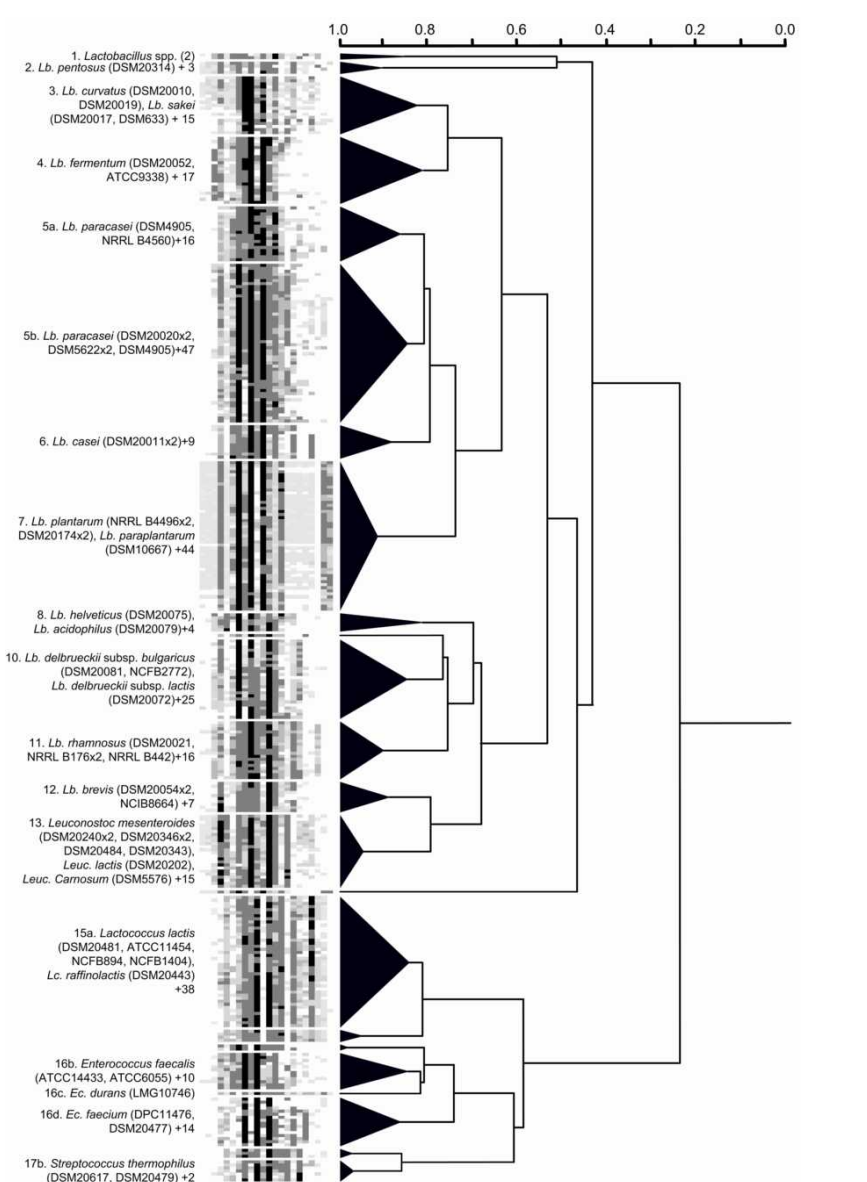

# Cluster analysis of WCP patterns

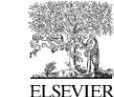

Available online at www.sciencedirect.com SCIENCE  $\omega$  DIRECT.

Journal of Microbiological Methods 66 (2006) 336 - 346

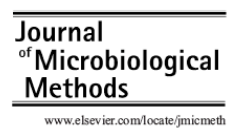

Use of unsupervised and supervised artificial neural networks for the identification of lactic acid bacteria on the basis of SDS-PAGE patterns of whole cell proteins

P. Piraino, A. Ricciardi, G. Salzano, T. Zotta, E. Parente<sup>\*</sup>

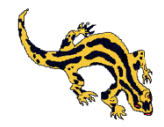

### Matrix cluster analysis of stress tolerance in streptococci

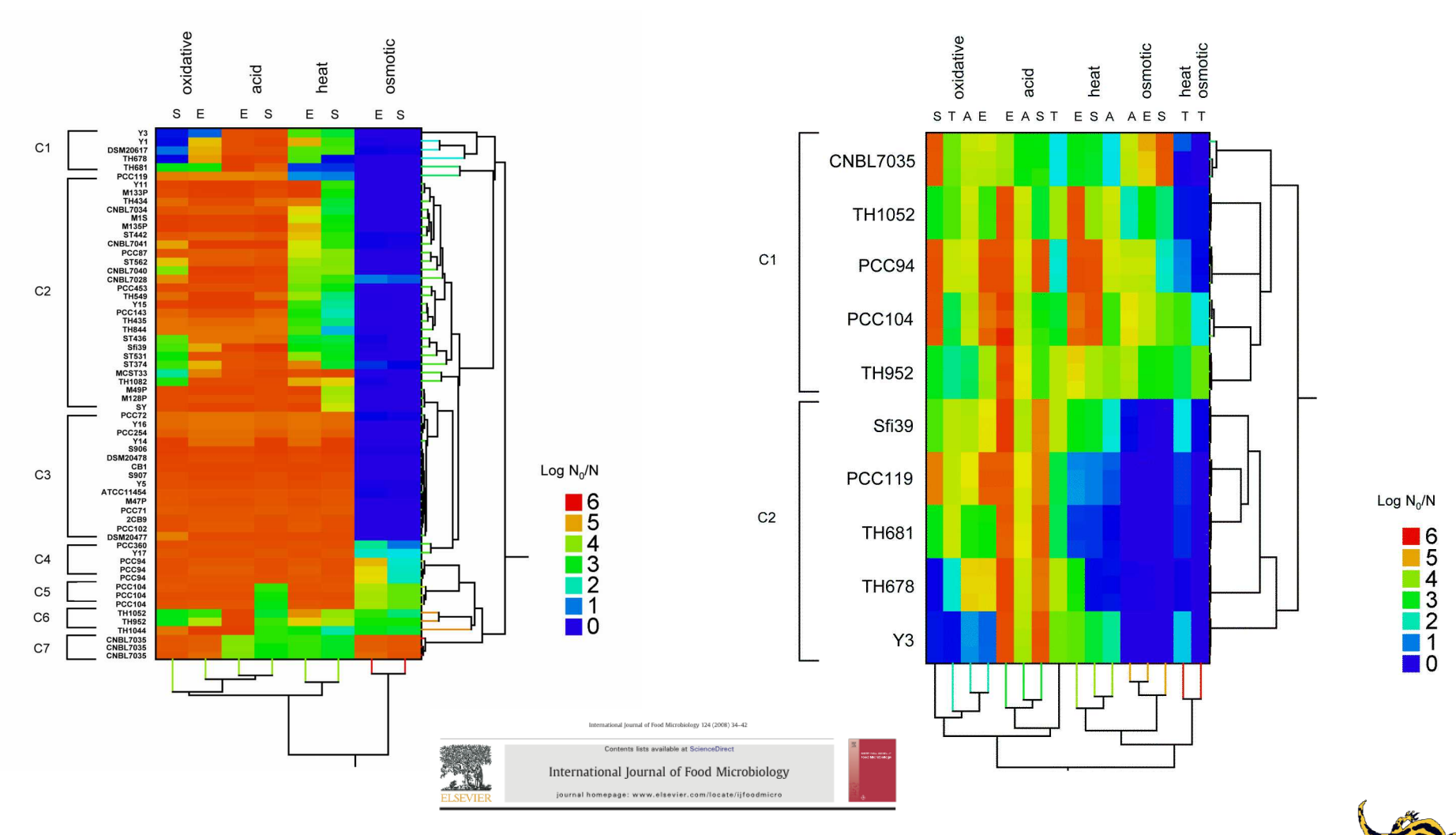

Diversity of stress responses in dairy thermophilic streptococci Teresa Zotta \*, Annamaria Ricciardi, Felicia Ciocia, Rocco Rossano, Eugenio Parente .<br>Into di Biologia, Difesa e Biotecnologie Agro-Forestali, Università degli Studi della Busilicata, Viale dell'Ateneo Lucano, 10, 85100 Potenzo,

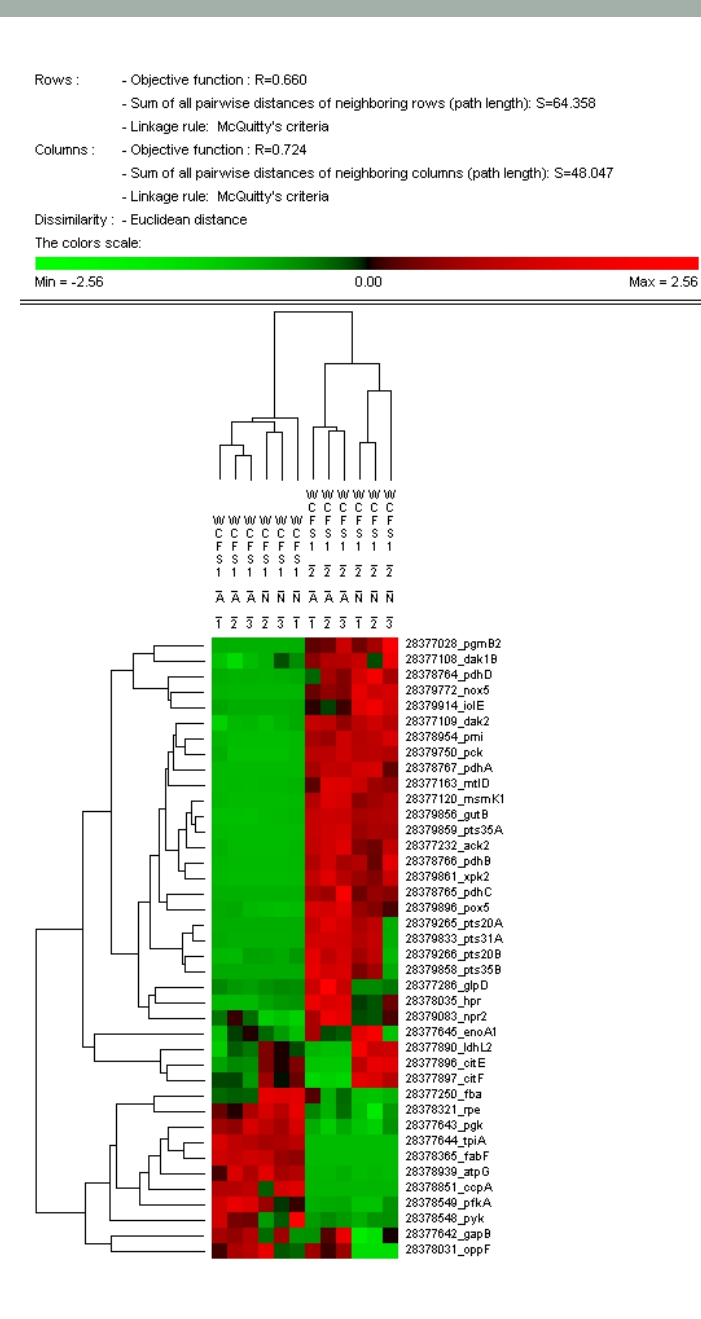

## Permutation analysis with Permutmatrix

- Permutmatrix is a Windows software for permutation analysis of data matrices
- Useful with proteomic and transcriptomic data
- Note how mutation and growth condition affects the pattern of protein expression to find group of proteins which are coregulated

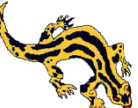

### Comparing dendrograms: use of the cophenetic matrix

Entries in the cophenetic matrix are the heights  $h_{ij}$  at which objects i and j become members of the same cluster in the dendrogram. For the single linkage example:

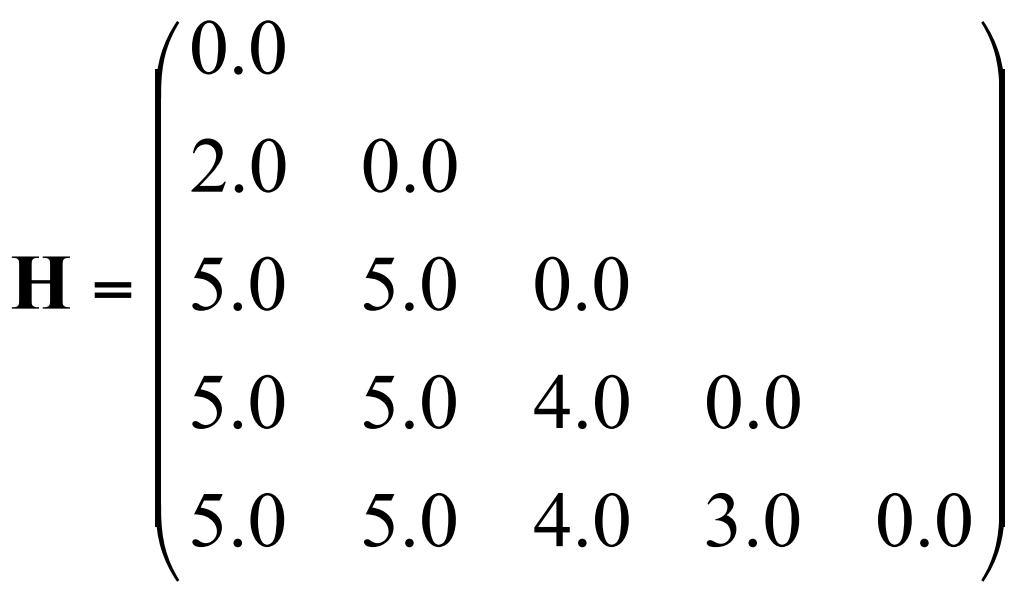

The cophenetic correlation is the Pearson correlation between the vector formed by the lower triangular matrix of the original dissimilarity matrix and the corresponding vector of the cophenetic matrix

An alternative is using Goodman-Kruskal's  $\gamma$  instead of r

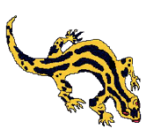

### Comparing dendrograms: bootstrapping. ML tree of HrcA sequences for lactobacilli produced by MEGA 5

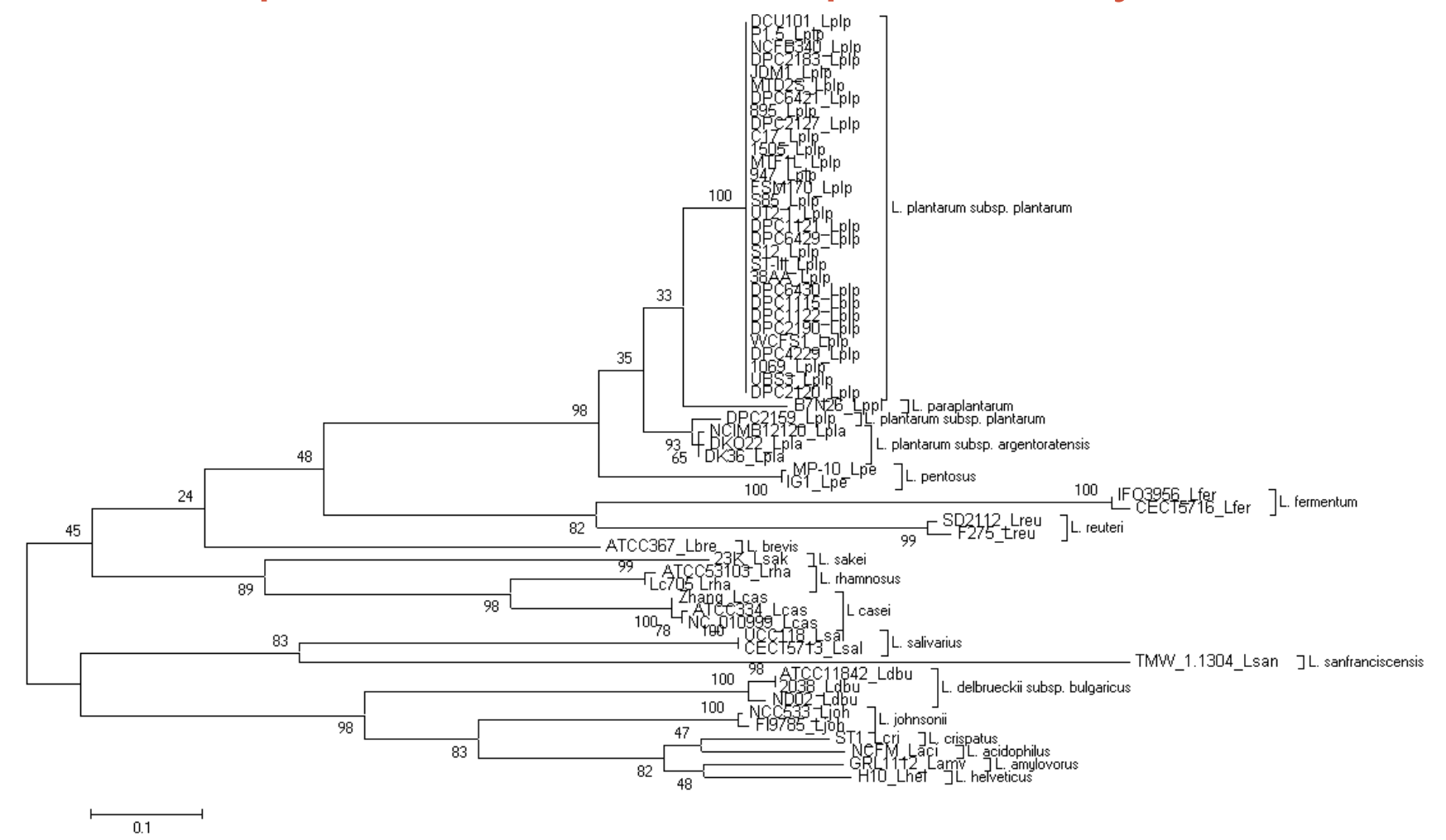

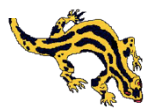

### 08/01/2013 Multistat 2 cfu, Dec 2012 - Jan 2013

CUDODECIEO OTDAIN

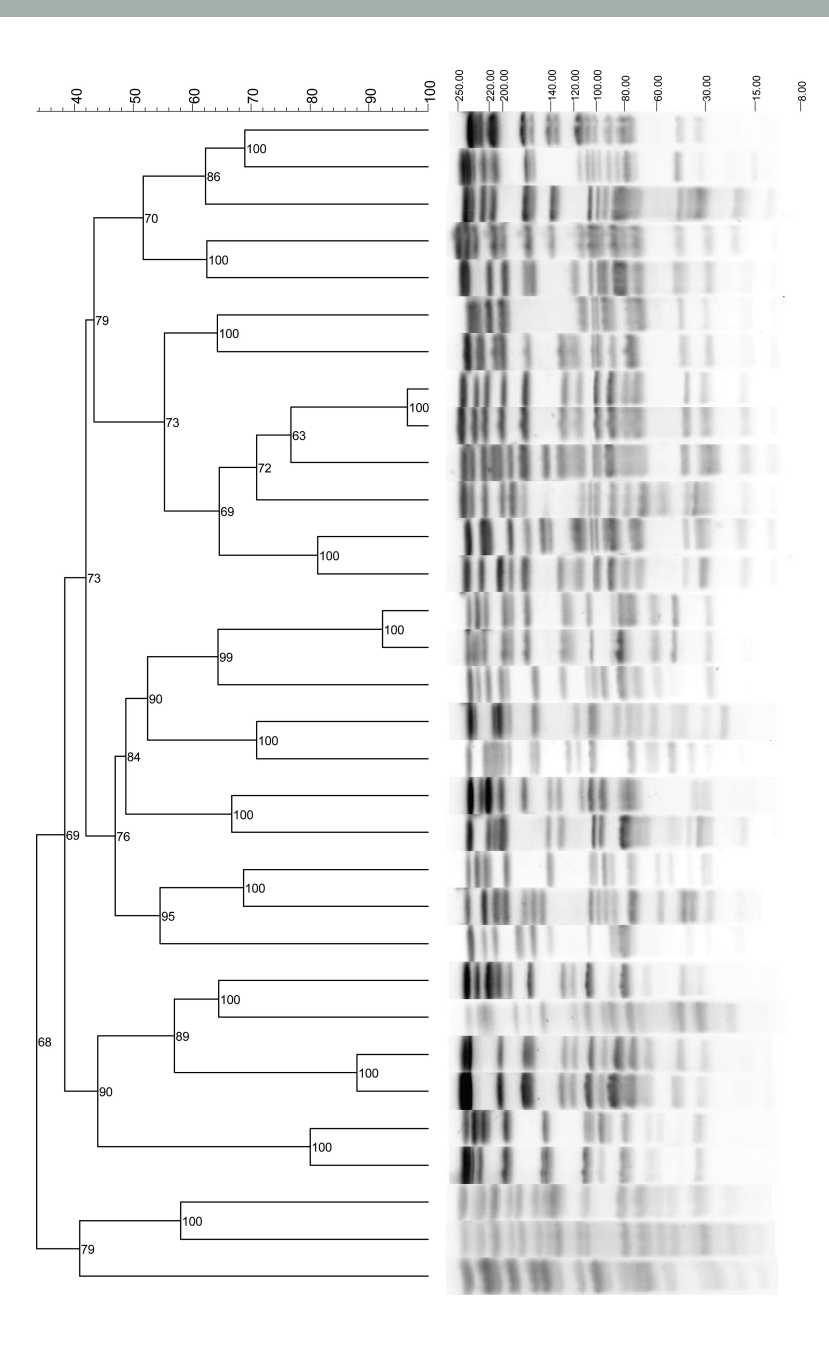

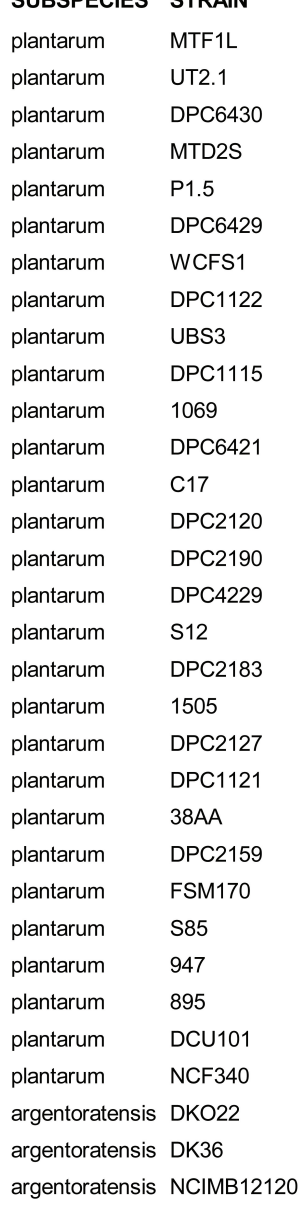

**Bootstrapped** dendrogram of PFGE patterns of *L. plantarum*  strains obtained with Gelcompar

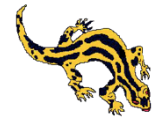

## Other properties of well-behaved dendrograms

**Ultrametric property**: for any three objects, the two largest distances between objects are equal (rarely holds for dissimilarity matrices); if this properties does not hold **inversions** or **reversals** (fusions do not follow a monotonic sequence, a later fusion takes place at a lower level of dissimilarity) are possible (can happen in centroid and median clustering.

**Space distortion**: with space contraction dissimilar objects are drawn in the same cluster (chaining in single linkage); with space dilation similar objects are drawn in different clusters (complete linkage)

**Clump admissibility**: "there exist a clustering such that all within-cluster distances are smaller than all between cluster distances"

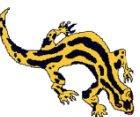

## Other properties of well-behaved dendrograms

**Convex admissibility**: if the objects can be represented in the Euclidean space, the convex hulls of the partitions never intersect (single and complete linkage do not have this property).

**Point proportion admissibility**: replication of points does not alter the boundaries of partitions (UPGMA and UPGMC do not have this property, while the corresponding methods using weights do)

**Monotone admissibility**: monotonic transformations of the elements in the proximity matrix does not alter the clustering; this is appropriate when the rank-order information is reliable while the distance information is not (for examples judges evaluating preferences on different scales)

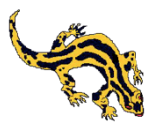

## How many clusters?

In hierarchical cluster analysis choice of the number of clusters is equivalent to finding the "best cut" of the height of the dendrogram.

An informal solution is finding the height in the dendrogram where large changes in fusion level occur. This is subjective, but uses previous knowledge on the data structure.

Several formal approaches have been proposed, usually based on the selection of the first stage of the

dendrogram satisfying some numerical value.

Bootstrap analysis can also be used.

No method (formal or informal) works equally well for all dendrograms or for all datasets

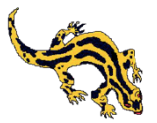

## Optimization clustering techniques

Individuals are allocated to a specified number of clusters by minimizing or maximizing a numerical criterium. Methods differ in:

- 1. the criteria to be optimized, which can be derived from the dissimilarity matrix (lack of homogeneity, separation) or directly on the continuous data
- 2. the optimization algorithm (iterative procedures are used)

Individuals can be re-allocated during the process.

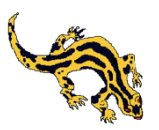

## Criteria derived from continuous data

Given a *nxp* matrix **X** the *pxp* total dispersion matrix **T** can be decomposed in the within-group dispersion matrix **W** and in the between group dispersion matrix **B** 

$$
\mathbf{T} = \sum_{m=1}^{g} \sum_{l=1}^{n_m} (\mathbf{x}_{ml} - \overline{\mathbf{x}})(\mathbf{x}_{ml} - \overline{\mathbf{x}})
$$
  

$$
\mathbf{W} = \sum_{m=1}^{g} \sum_{l=1}^{n_m} (\mathbf{x}_{ml} - \overline{\mathbf{x}}_{m})(\mathbf{x}_{ml} - \overline{\mathbf{x}}_{m}) \qquad \mathbf{T} = \mathbf{W} + \mathbf{B}
$$
  

$$
\mathbf{B} = \sum_{m=1}^{g} n_m (\overline{\mathbf{x}}_{m} - \overline{\mathbf{x}})(\overline{\mathbf{x}}_{m} - \overline{\mathbf{x}})^{t}
$$

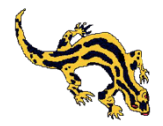

## Criteria derived from continuous data

- 1. minimization of trace(**W**): minimization of the within-cluster sum-of-squares, equivalent to maximization of trace(**B**) and to minimization of the Euclidean distances between individuals and their group mean
- 2. minimization of det(**W**): analogous to trying to find group mean vectors which differ significantly, to maximize det(**T**)/det(**W**) (a test criterion in MANOVA)
- 3. maximization of trace(**BW**-1): in MANOVA large values of trace(**BW**-1) indicate that group mean vectors differ

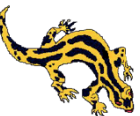

## Criteria derived from continuous data

- 1. minimization of trace(**W**): scale sensitive, tends to find spherical clusters even if the shape of the natural clusters differ, tends to find groups with roughly the same number of objects (if clusters are close)
- 2. minimization of det(**W**): scale insensitive, not restricted to spherical clusters, tends to find groups of the same shape with roughly the same number of objects (if clusters are close)
- 3. maximization of trace(**BW**-1): scale insensitive, not restricted to spherical clusters, tends to find groups with roughly the same number of objects (if clusters are close)

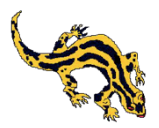

## Optimization algorithms

The number of different partitions of *n* objects in *g* clusters is very large, even with relatively small values of *n* and *g*:

$$
N(n, g) = \frac{1}{g!} \sum_{m=1}^{g} (-1)^{g-m} {g \choose m} m^n
$$

$$
N(5,2)=15
$$
  
\n
$$
N(10,3)=9330
$$
  
\n
$$
N(50,4)=5.3\times10^{28}
$$

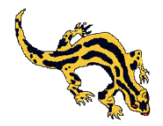

08/01/2013 Multistat 2 cfu, Dec 2012 - Jan 2013

## Optimization algorithms

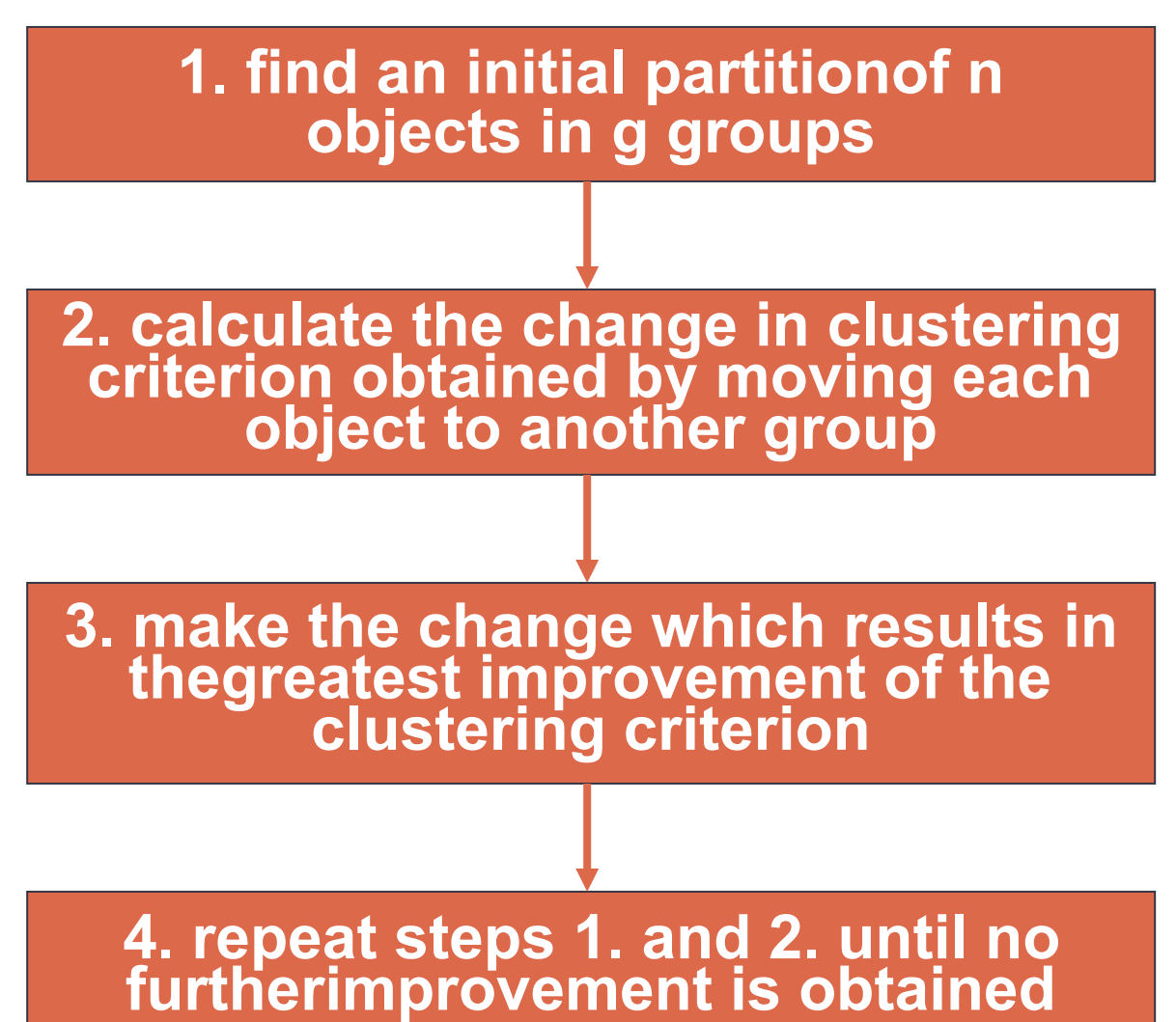

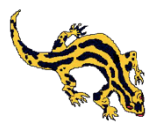

## k-means

k-means (SYSTAT implementation) begins with a single cluster and starts a new cluster by selecting the object which is farthest from the group mean (centroid); cases are allocated between the two clusters on the basis of their distance from the group centre. A new cluster is started by dividing one of the clusters with the same approach and the process is repeated until the specified number of clusters (g) is formed. The reassignment continues until no further change in within-group sum of squares is obtained

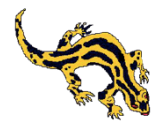

## k-means

k-means (SYSTAT implementation) provides a choice of a large number of distance measures:

- 1. continuous data: Euclidean, Minkowski, Pearson (1-r), Rsquared (1-r<sup>2</sup>)
- 2. rank-order data: Goodman-Kruskal γ
- 3. counts of objects or events: Chi-square  $(\chi^2)$  for independence of rows and columns of a 2xn table of pair of cases), Phi-square  $(\chi^2/n)$

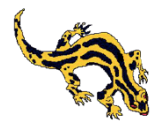

### Distance metric is Euclidean distance

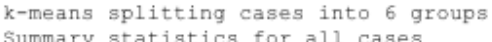

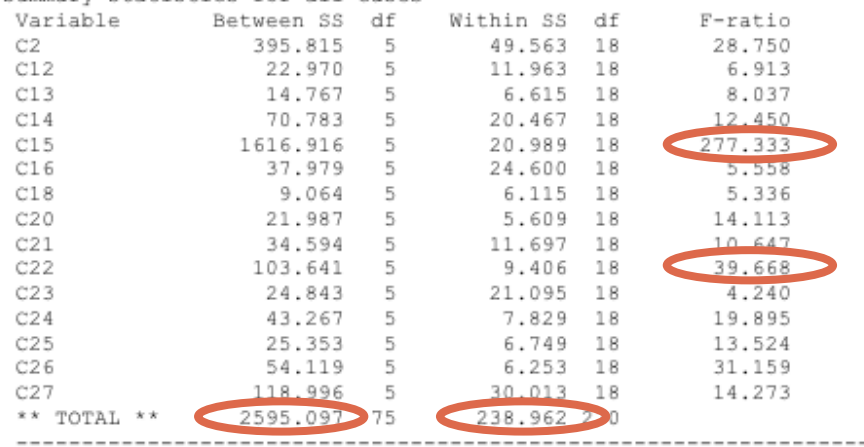

## k-means output (Surface ripened cheese example)

Cluster 1 of 6 contains 6 cases

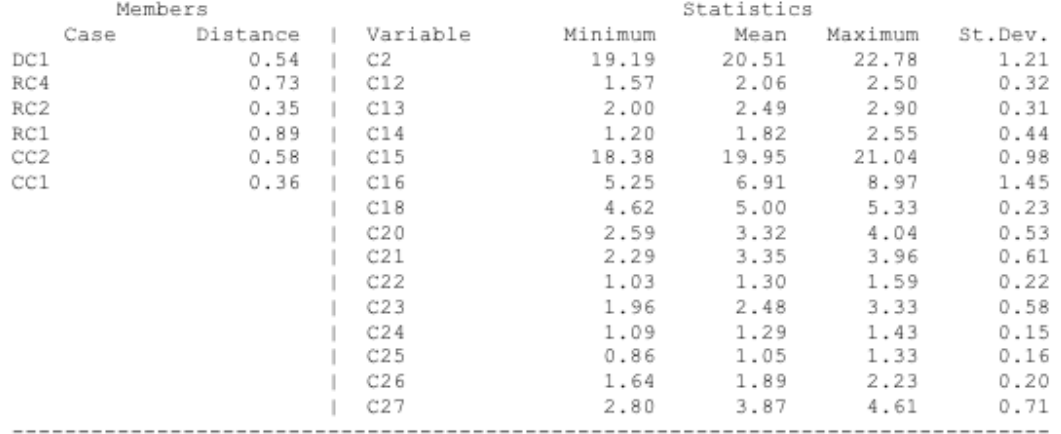

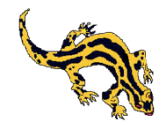

## k-means output (Surface ripened cheese example)

**Cluster Parallel Coordinate Plots** 

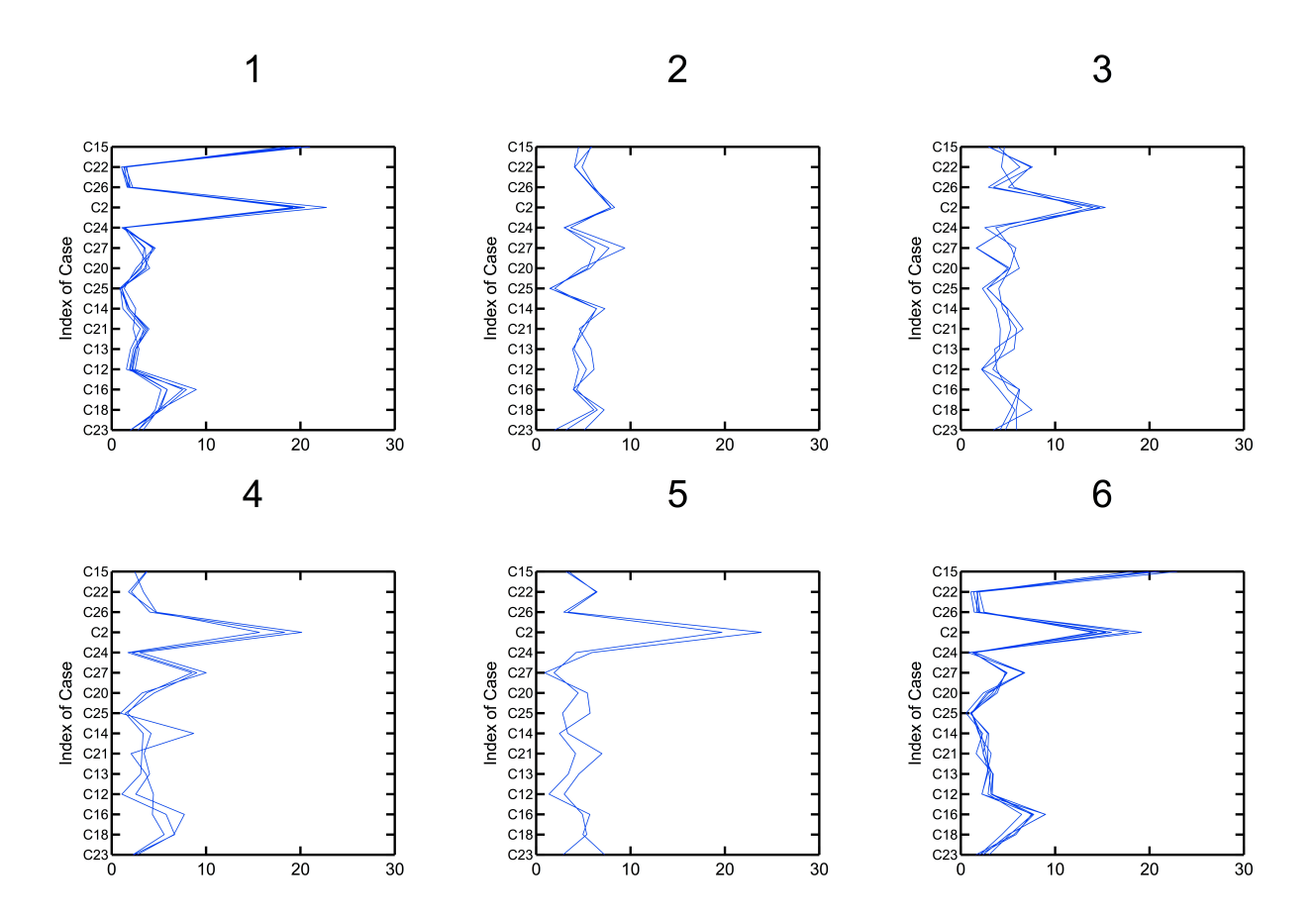

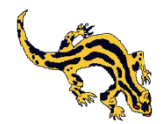

## k-means output (Surface ripened cheese example)

**Cluster Profile Plots** 

 $\overline{3}$  $\overline{2}$ 1 C26  $C.26$ C<sub>27</sub>  $C<sub>20</sub>$  $C<sub>25</sub>$  $C25$ 325 C14  $C<sub>21</sub>$  $221$  $C<sub>21</sub>$  $C13$ C13  $213$  $\begin{bmatrix} 1 & 2 \\ 1 & 6 \end{bmatrix}$ C16 C18 C18  $C<sub>23</sub>$ 5  $\overline{4}$  $6\phantom{1}6$  $C<sub>26</sub>$ C24<br>C27 227 C<sub>20</sub><br>C<sub>25</sub><br>C<sub>14</sub> 225  $C<sub>21</sub>$  $221$ C13  $C<sub>13</sub>$ C<sub>12</sub><br>C<sub>12</sub><br>C<sub>16</sub><br>C<sub>18</sub> C12  $C16$  $C<sub>16</sub>$  $C18$ C<sub>18</sub>  $C<sub>23</sub>$  $C<sub>23</sub>$ 

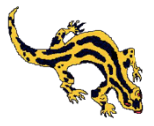

## **Examples**

Open the file **clusterLAB** for examples of k-means clustering based on Euclidean distance for standardized (range) technological properties of LAB. In the same file: examples of k-means clustering on RP-HPLC data of smear cheese.

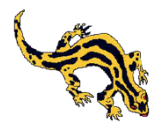

## How many clusters?

### **Informal criteria**:

- 1. perform a hierarchical cluster analysis to identify number of clusters in the dendrogram at some specified height;
- 2. look at some sort of density display of the original data or of scores after PCA, or coordinates in MDS
- 3. use a sort of scree plot: plot the final value of the clustering criterion against the number of clusters and look for elbows in the plot

### **Formal criteria**:

Choose the number of clusters on the basis of a numerical index. For example, choose the number of clusters which maximizes  $C(g)$ 

$$
C(g) = \frac{trace(\mathbf{B})}{g-1} / \frac{trace(\mathbf{W})}{n-g}
$$

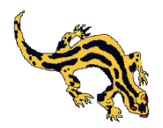

## Some rights reserved

This presentation was created by Eugenio Parente, 2008 (revised: 2012). With the exception of figures and tables taken from published articles the material included in this presentation is covered by Creative Commons Public License "by-nc-sa " (http://creativecommons.org/licenses/bync-sa/2.5/deed.en).

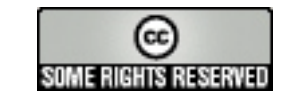

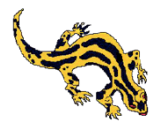